### Tuner - finding the best parameters for your algorithm

Torsten Möller Graphics, Usability, and Visualization Lab Simon Fraser University

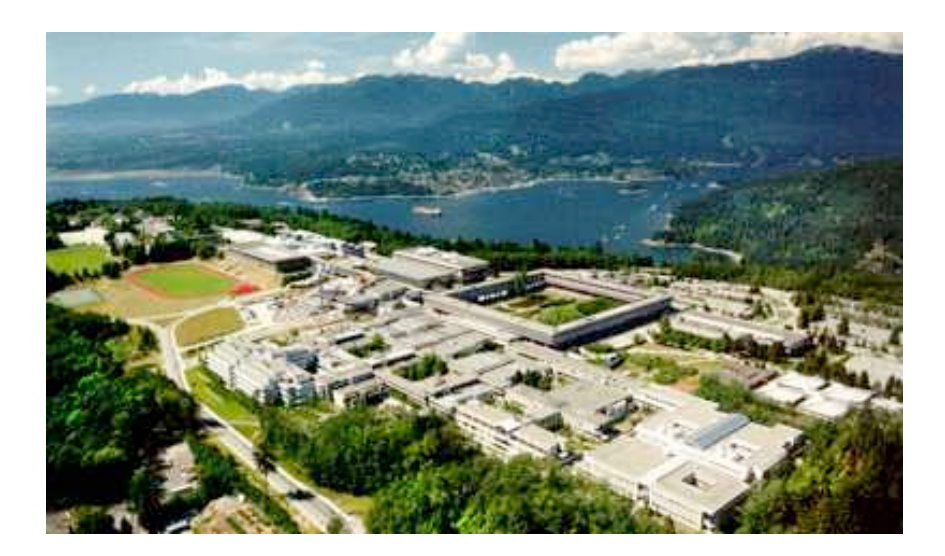

# Quiz - question 1

- "Each match must agree within 15 degrees orientation, $\sqrt{2}$  change in scale, and 0.2  $^{\circ}$ times maximum model size in terms of location. If fewer than 3 points remain after discarding outliers, then the match is rejected." √ 2
- Lowe, 1999, Object recognition from local scale-invariant features (SIFT)

# Quiz - question 2

- "In our numerical experiments, we generally choose the parameters as follows:  $\lambda_1 = \lambda_2 = 0$ ,  $v=0$ , h=1 (the step space),  $\Delta t = 0.1$  (the time step). We only use the approximations  $H_{2,\epsilon}$  and  $\delta_{2,\epsilon}$  of the Heaviside and Dirac delta functions (ε=h=1), in order to automatically detect interior contours, and to insure the computation of a global minimizer. Only the length parameter μ, which has a scaling role, is not the same in all experiments."
- Chan+Vese, 2001, Active contours without edges

### Overview

- Problem setting
- Sampling multi-d spaces
- Exploring multi-d spaces
- Trading off multiple objectives
- Results

# Problem Setting

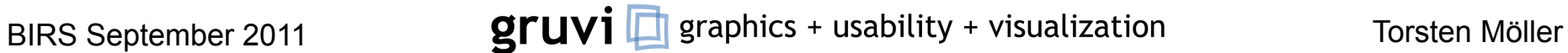

# Image segmentation

- many thresholds, e.g.
	- max vessel diameter
	- max vessel curvature, etc.
- variational / energy minimisation

 $E(\phi, I) = \alpha_1 E_1(\phi, I) + \alpha_2 E_2(\phi, I) + \ldots + \alpha_k E_k(\phi, I)$ 

#### • abstracted (black-box) scheme:

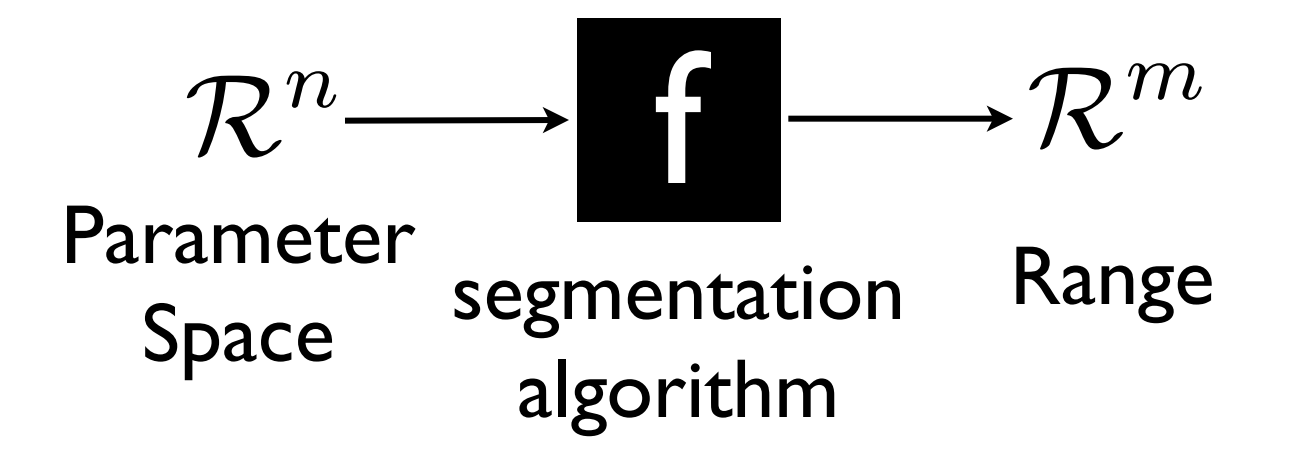

- we can tell **Inputs** from **Outputs**
- we can query this box / algorithm at every "point"

#### • abstracted (black-box) scheme:

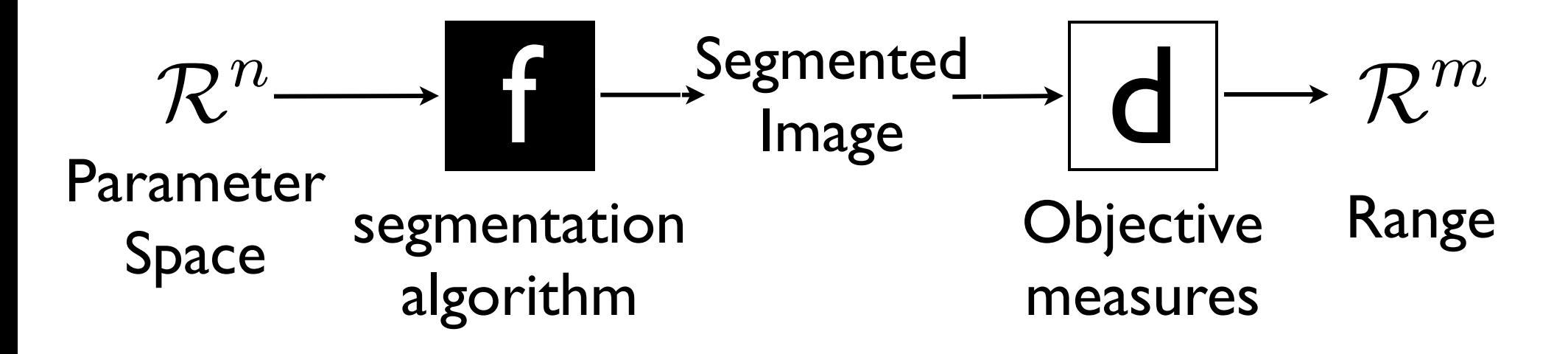

- we can tell **Inputs** from **Outputs**
- we can query this box / algorithm at every "point"

# Objective measure

- one-dimensional ("goodness") rating:  $d$ (object) = quantitative grade
- two-dimensional comparison:  $d(O_1, O_2)$  = quantitative similarity
- objective measures can be
	- exact (reliable)
	- approximate about right, but not 100% precise
	- unknown (active learning)

#### in our case ...

- used (several) one-dimensional measures
	- dice
	- error
	- precision / recall
- need the user in the loop to find the best trade-off

## We would like to ...

- sample the input space exhaustively
- explore / understand the space of all segmentations
- find **the** best segmentation (and its parameters)

# Three challenges

- How to sample the input space exhaustively?
- How to explore / understand the space of all segmentations?
- How to find **the** best segmentation (and it's parameters)?

# Sampling

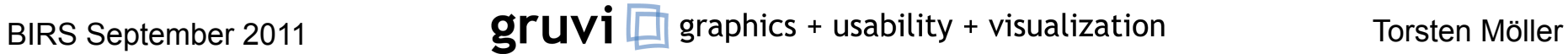

# Sampling

- trading-off time and accuracy
- time would like to get an answer in less than a day (samples are expensive!)
- accuracy would like to have as dense a sampling as possible
- typically reconstruct / infer values at nonsampled values from sampled neighbors

# Common strategy

- user gives a sampling budget
- split into
	- uniform sampling at start
	- adaptively refine according to some refinement criteria

**Setting Sampling Exploration Optima Results**

# Our implementation

- 2 sampling strategies
	- Random
	- Latin Hypercube
- live preview
- estimate running time

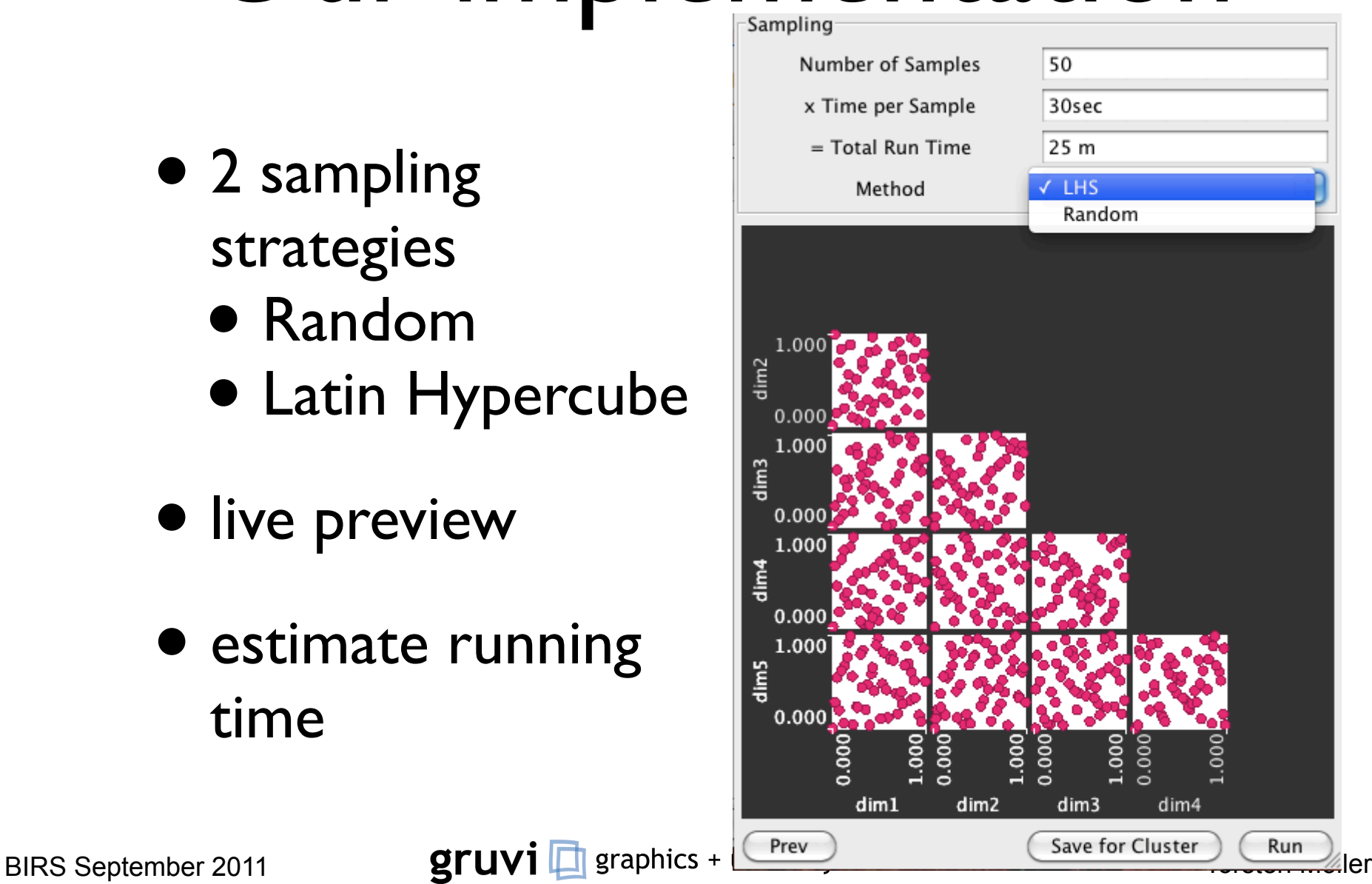

### Reconstruction

- Gaussian process model, i.e.
	- essentially a convolution with adapted kernel parameters
- refine where the user tells us to

# Understanding the parameter space

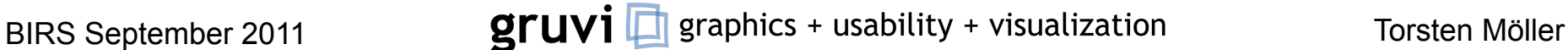

#### **Setting Sampling Exploration Optima Results**

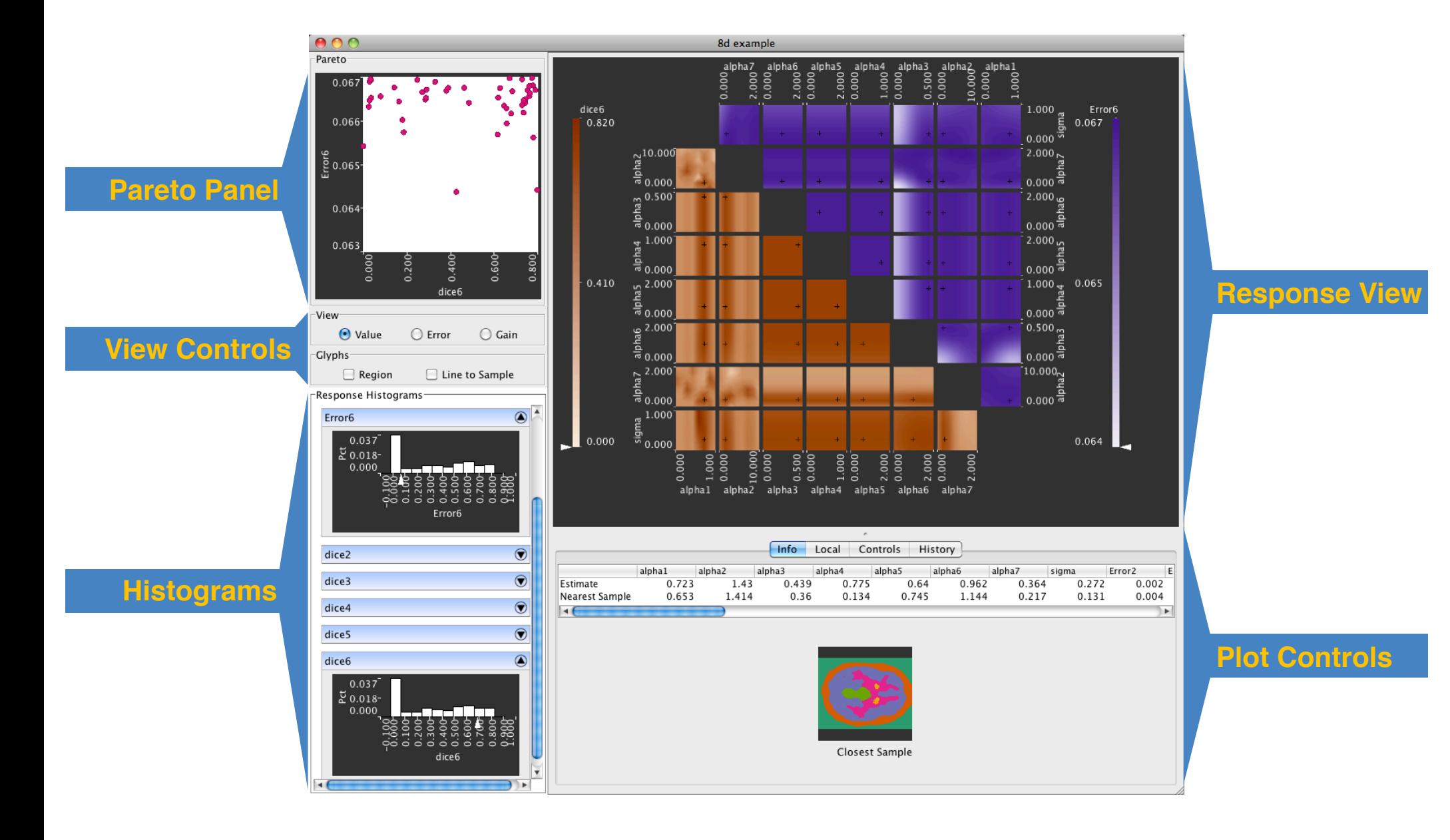

### Response Views

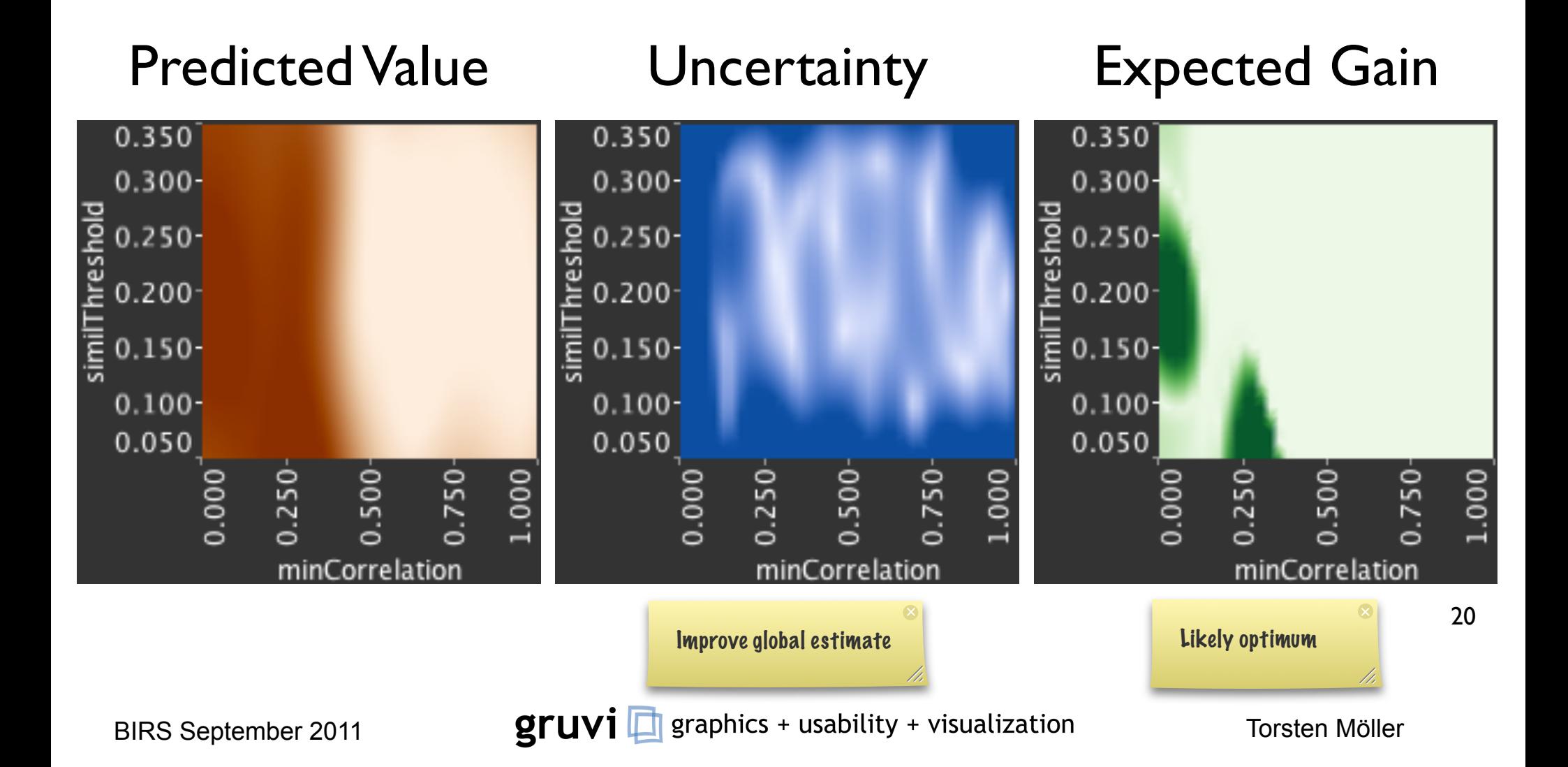

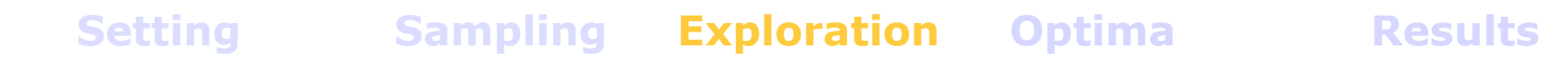

# Histograms

- One histogram per output
- Glyph shows where point of focus lies w.r.t. optimum
- People didn't really seem to use these

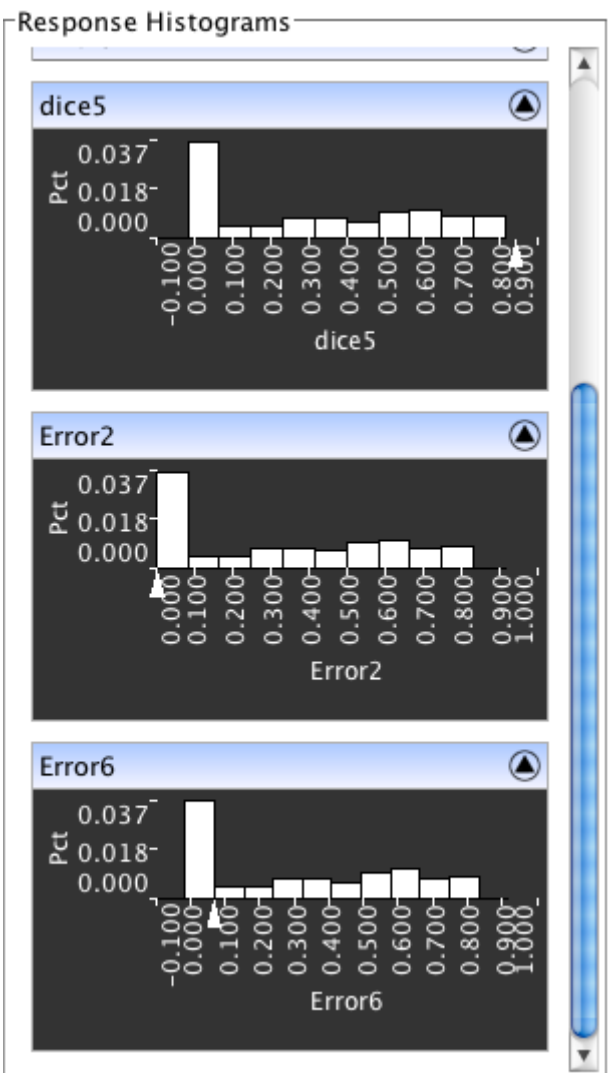

# **The** best segmentation

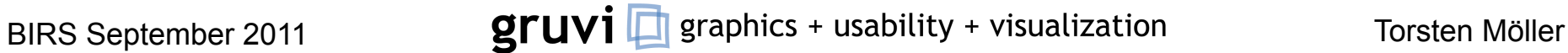

# Optimization: subtasks

- facilitate understanding of trade-offs
- applying constraints on (output) parameters
- refine sampling at potential optima

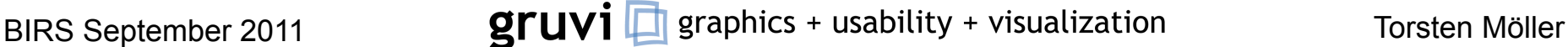

#### Pareto Panel

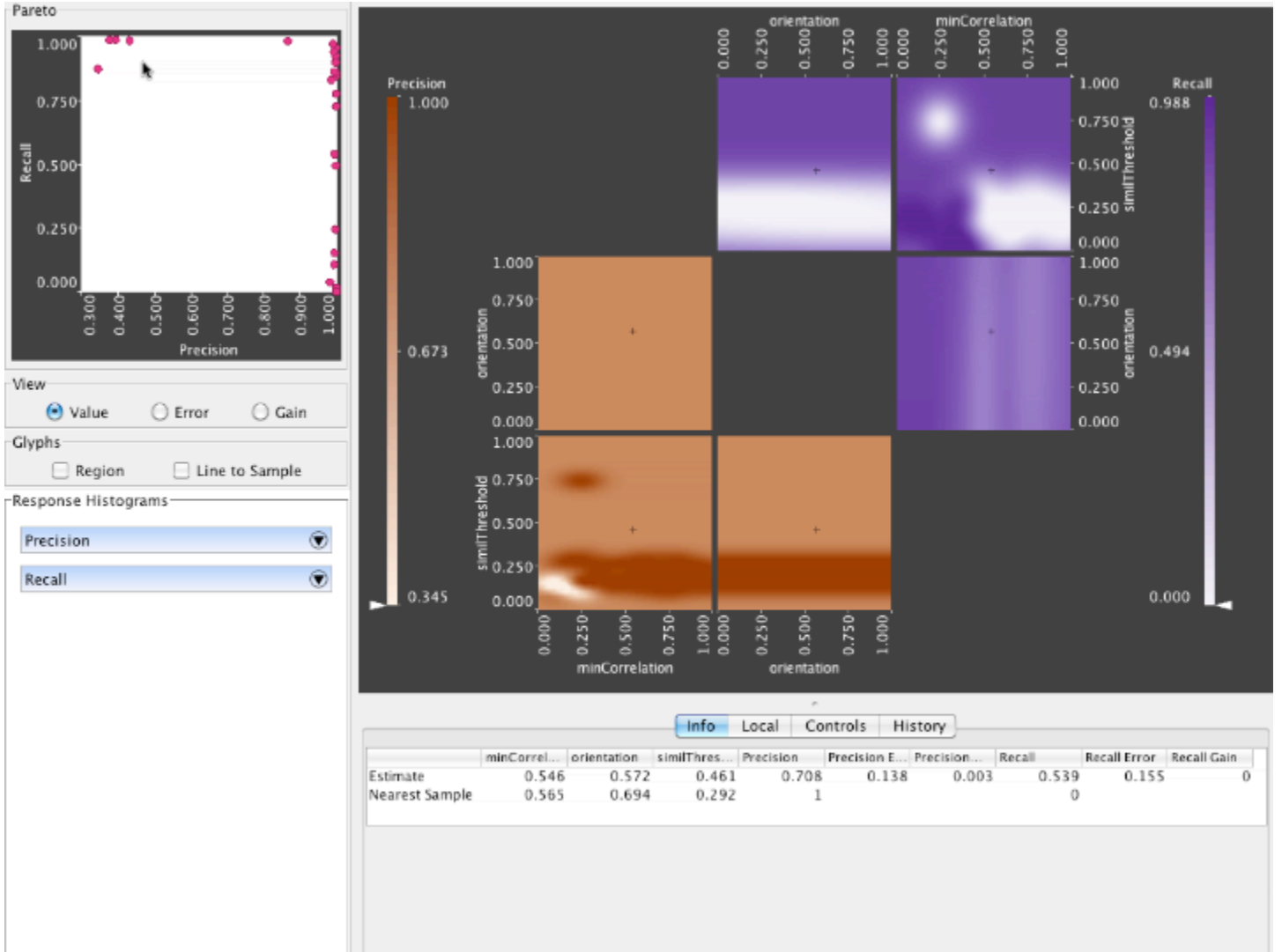

### Refinement

#### • Mark the region of interest

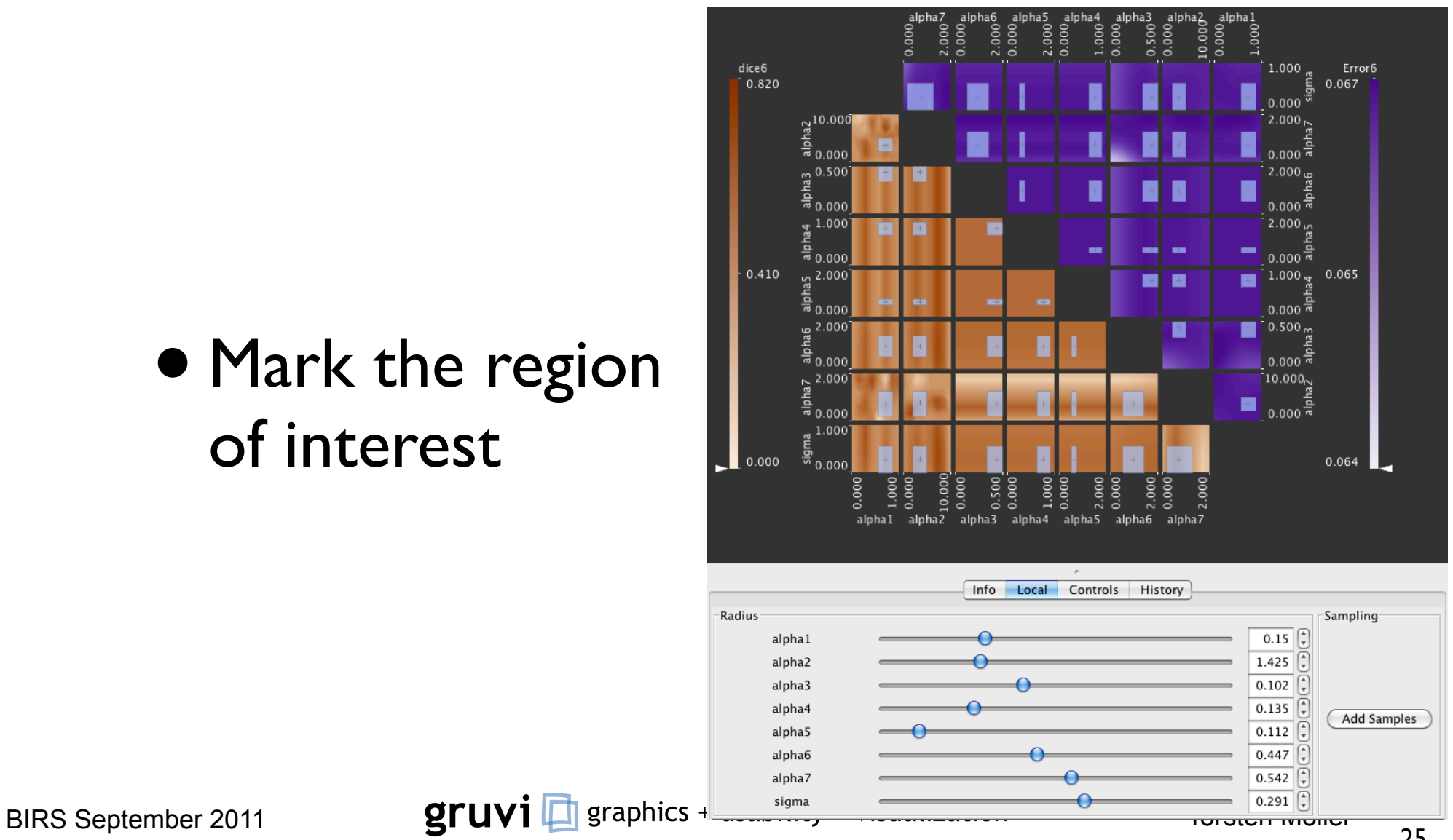

### Refinement

- identical interface to initial sampling
- clicking "Run" button runs samples through black box code
- GP model is automatically rebuilt

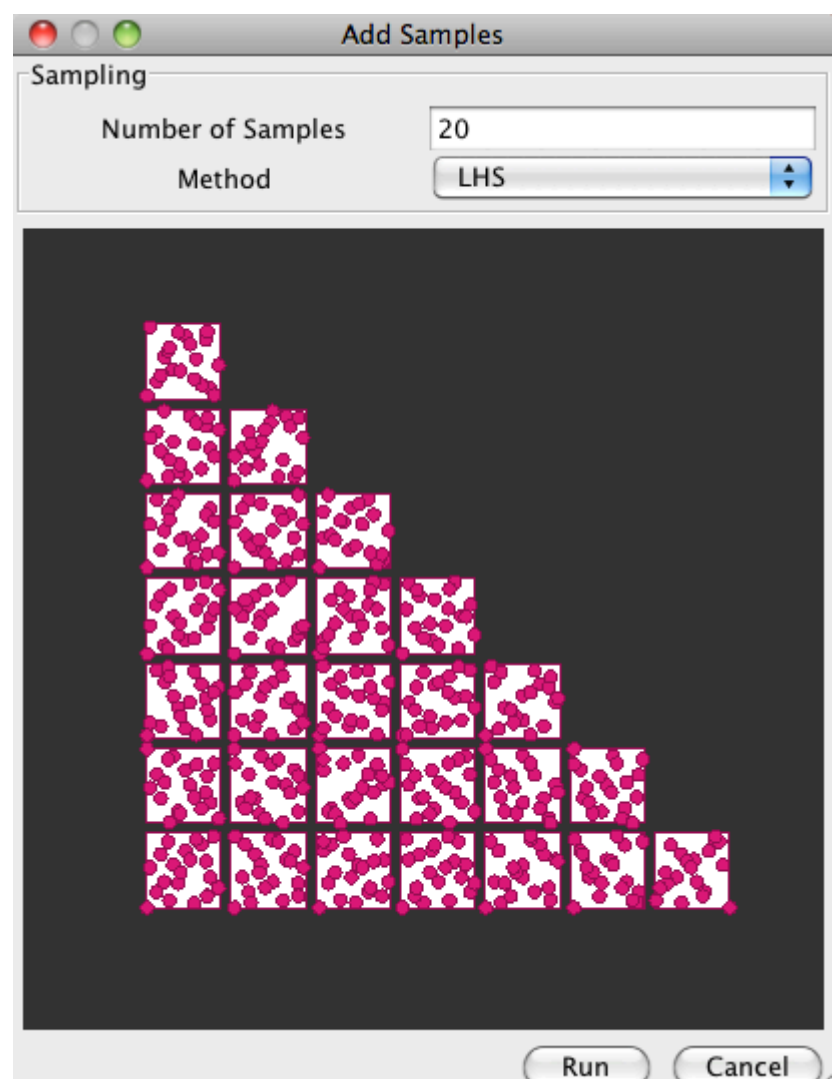

BIRS September 2011 **The SCOT STUV1** graphics + usability + visualization Torsten Möller

### Results

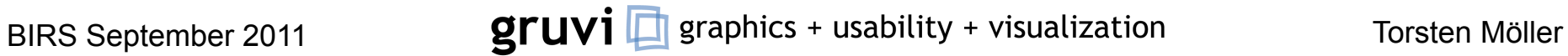

### Two scenarios

- 8d dPET image segmentation
- 3d microtubule tracing algorithm

**Setting Sampling Exploration Optima Results**

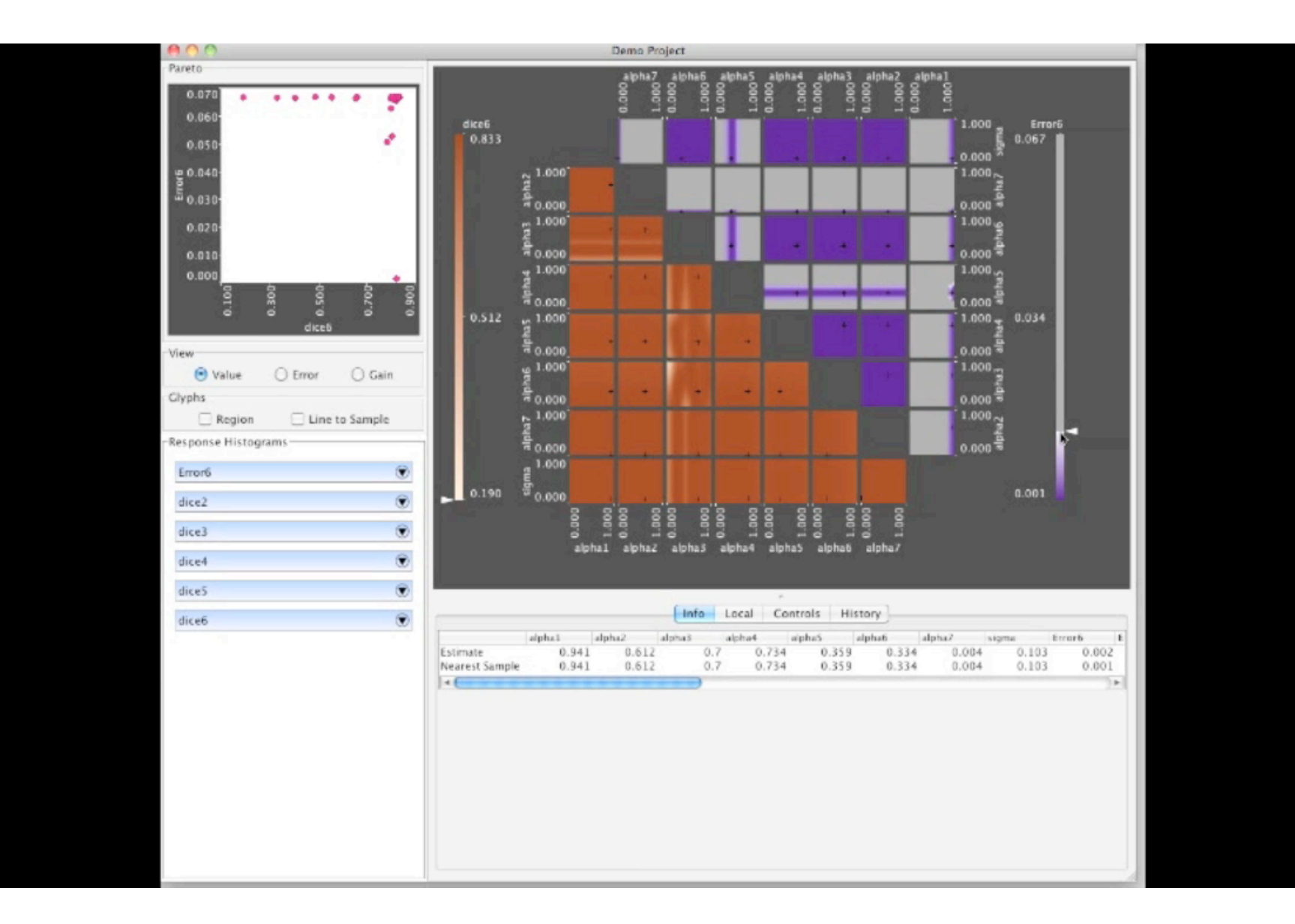

# Electron Microscopy

- Samples: eggs of C.Elegans during mitosis
- Preparation: Samples are dry frozen, stained, embedded in plastic and sectioned into ~300nm thick slices
- Image acquisition: Volume is reconstructed from a series of projections in different tilt angles taken with a transmission electron microscope (TEM)

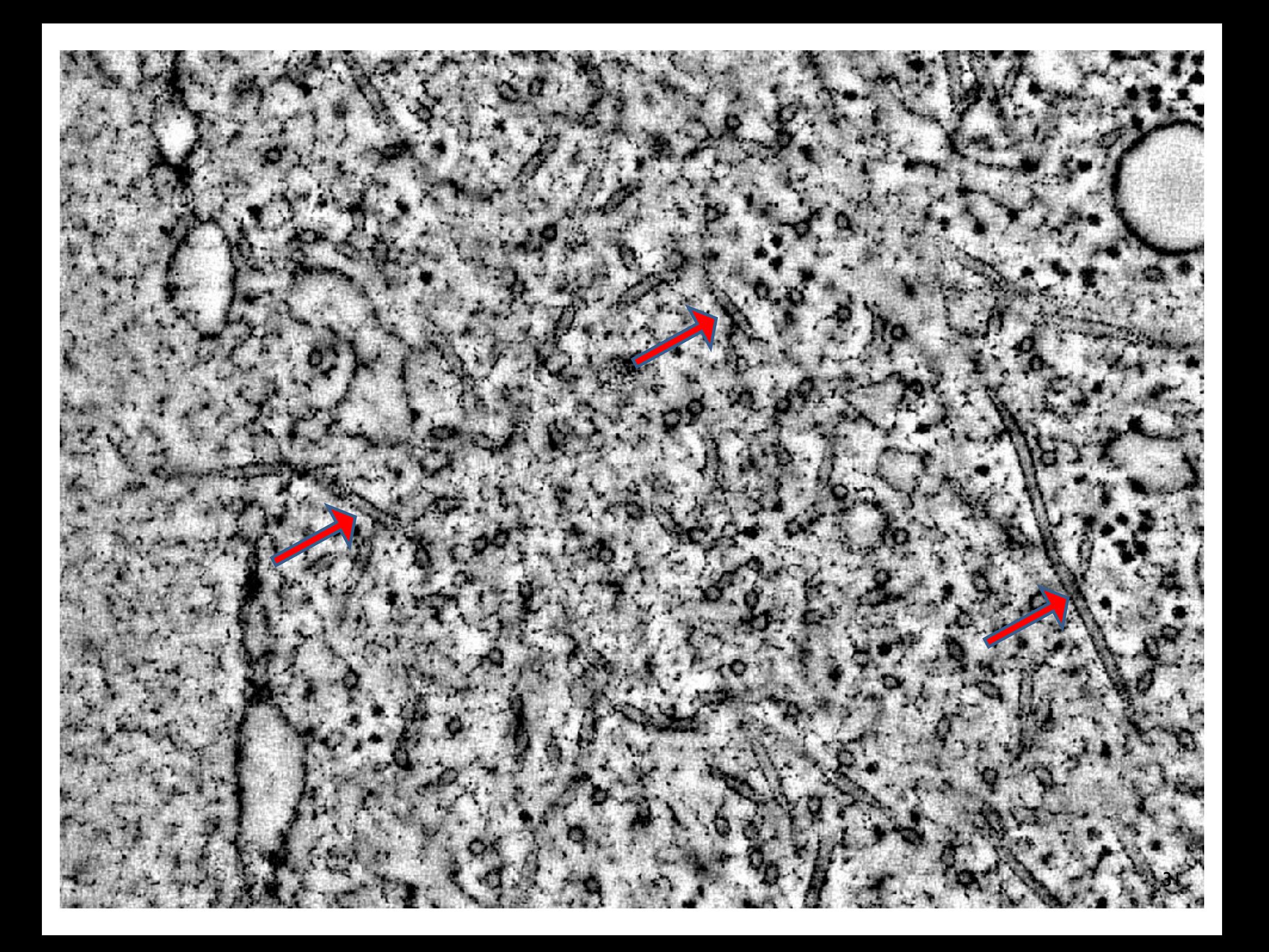

#### Microtubule tracing <6 !4-&'2#%8\*,\*-)'-9%#'#%8"44'.-#'&3%'8-\$2(&%1'4\*)%',%&,

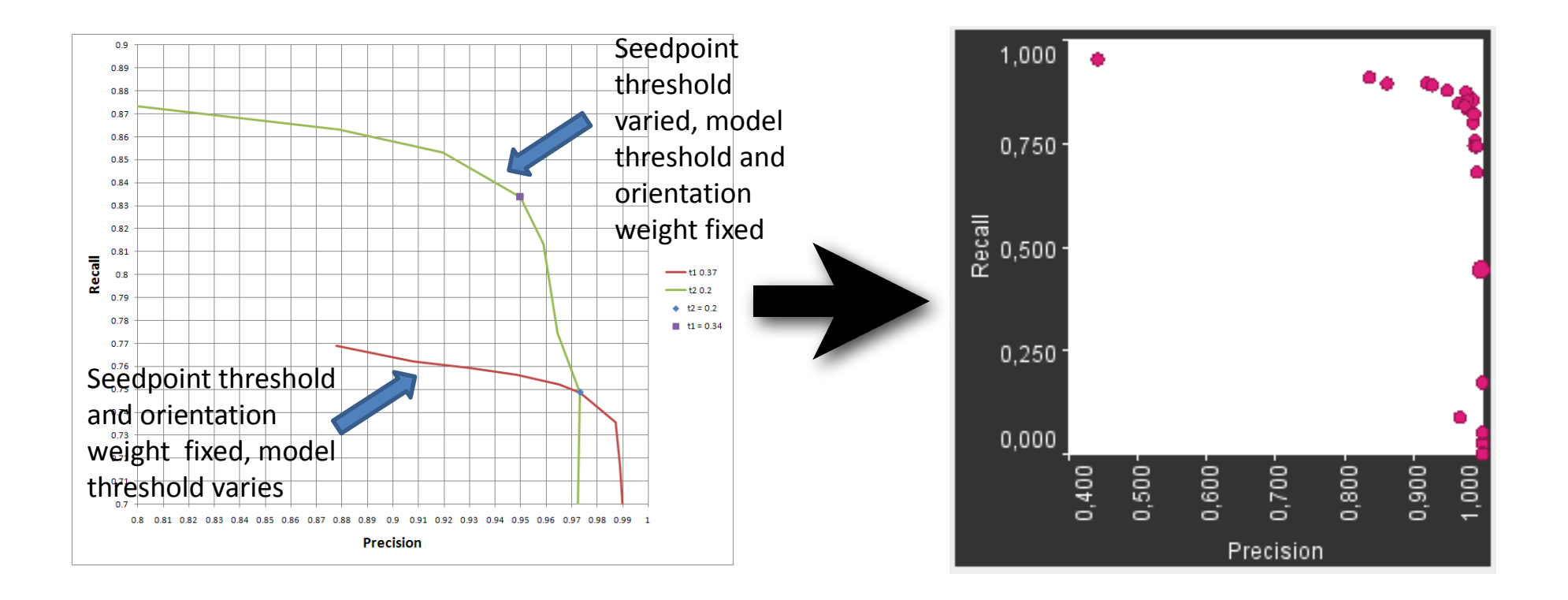

#### "No more making stupid plots"

BIRS September 2011 **EXECTUVI** graphics + usability + visualization Torsten Möller

# Microtubule tracing

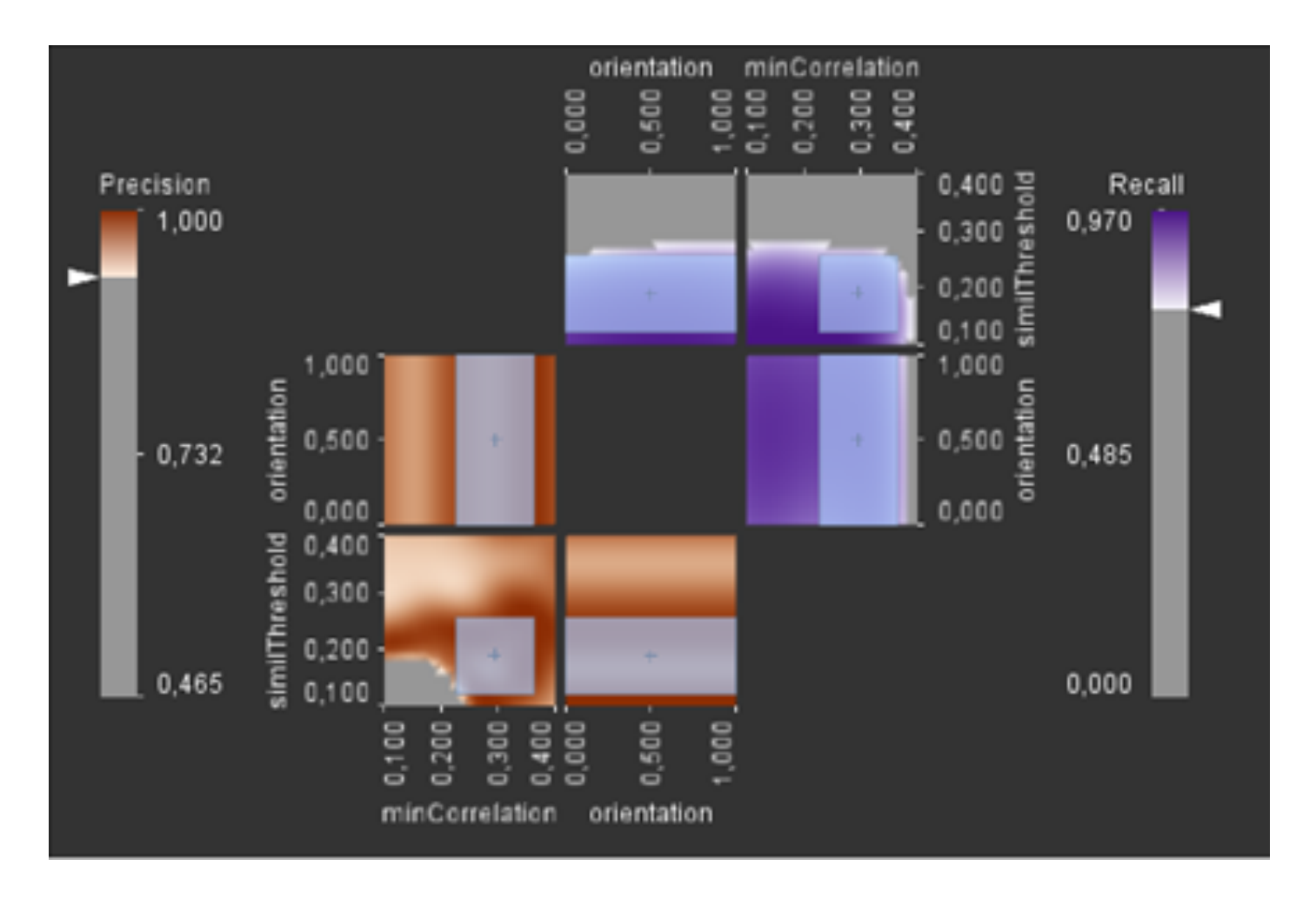

BIRS September 2011 **External SCIPTIF States** graphics + usability + visualization Torsten Möller

# Summary

- principled way of exploring multi-d parameter space
- understanding trade-off of multiple objectives
- "This reduced the work of days to a couple of hours."
- lots of things to improve!
- not everything is an optimization

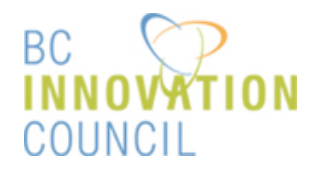

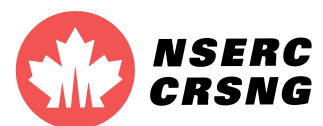

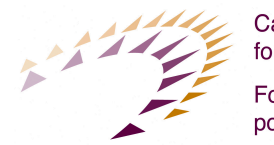

**Canada Foundation** for Innovation

Fondation canadienne pour l'innovation

# Acknowledgments

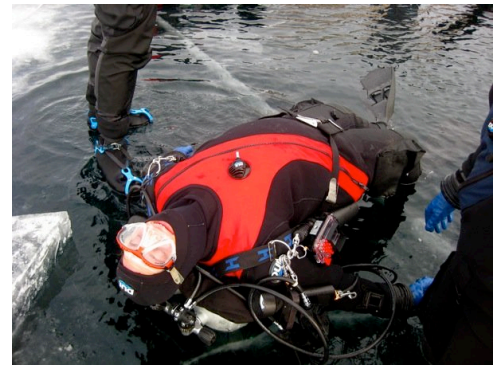

Thomas-Torsney Weir SFU

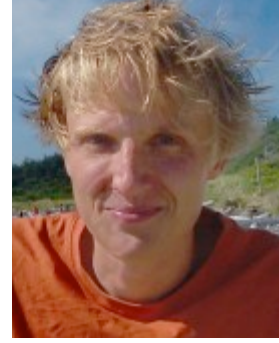

Steven Bergner SFU

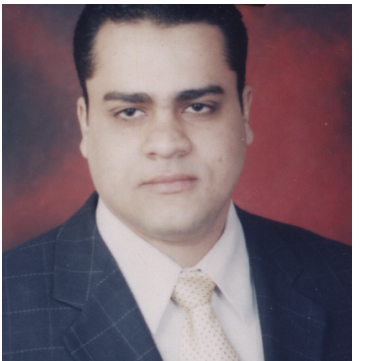

Ahmed Saad SFU

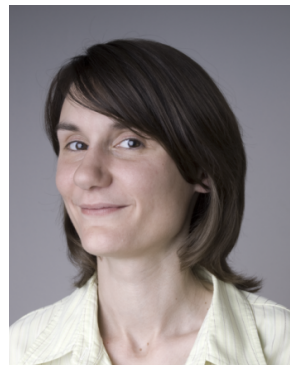

Britta Weber Zuse I Berlin

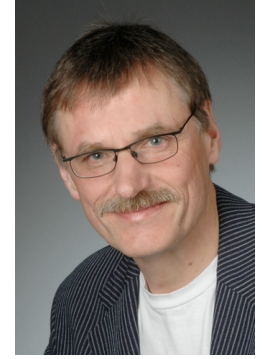

Hans-Christian Hege Zuse I Berlin

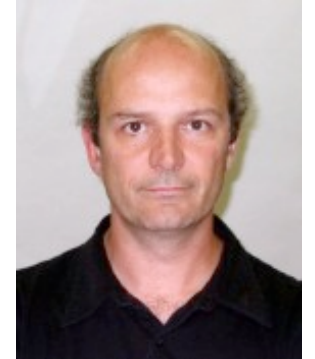

Jean-Marc Verbavatz MPI-CBG Dresden

BIRS September 2011 **EXECTUVI** graphics + usability + visualization Torsten Möller

**IEEE Symposium on Biological Data Visualization** www.biovis.net 23-24 Oct 2011 / Providence, RI, USA @ IEEE VisWeek 2011 early registration deadline - **16 September 20** papers + **27** abstracts Visualization Challenge (focus on eQTL) Deadline Sep 7th Keynote by Lynda Chin Invited Session by Arthur Olson, Cydney Nielsen, Willy Supatto Tutorial by Larry Hunter, Kun Huang

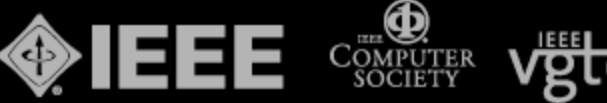

### Questions?

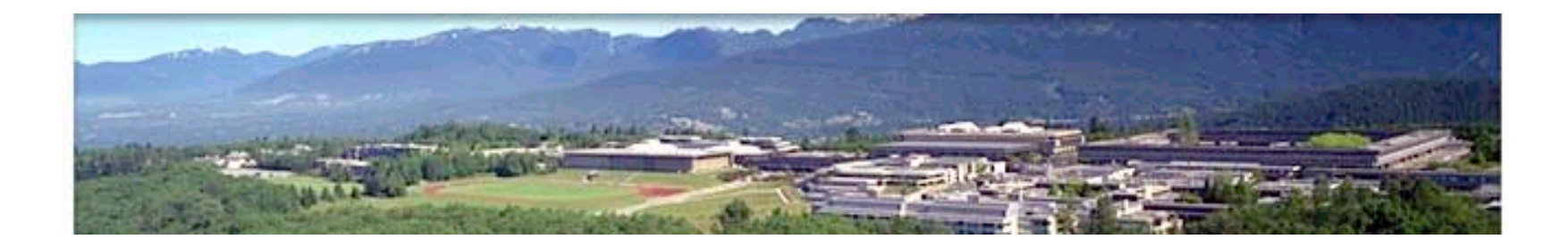

#### torsten@sfu.ca

#### http://gruvi.cs.sfu.ca

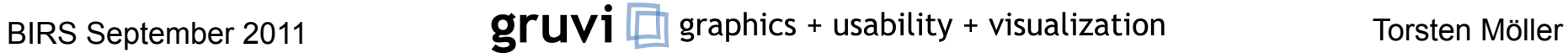